#### **Contents**

### Data-analyysi R-ohjelmistolla

#### Tommi Härkänen

Terveyden ja hyvinvoinnin laitos (THL), Helsinki E-mail: tommi.harkanen@helsinki.fi

Helsingin yliopisto, 2.4.2014

#### Linear models

#### Data-analyysi R-ohjelmistolla [Linear mode](#page-2-0)ls

# Association of continuous variables

Example: The iris data

<span id="page-0-0"></span>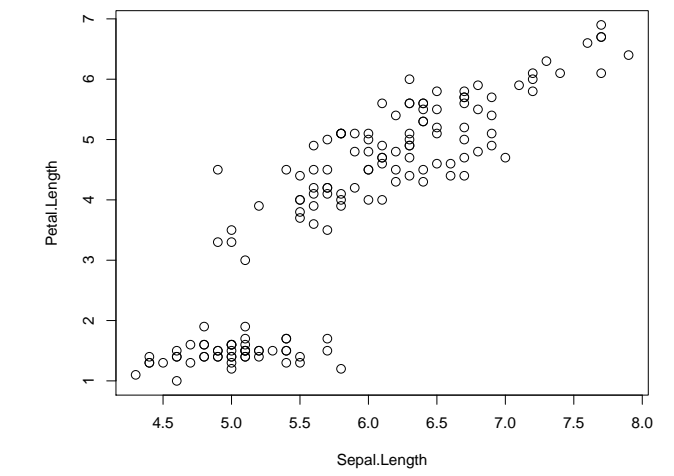

Data-analyysi R-ohjelmistolla Linear models

#### Regression modeling

What is the average value of the outcome variable?

A researcher wants to know, what is the association of two (or more) continuous variables.

Simple questions:

- If the researcher measures e.g. sepal length, then what is the average petal length?
- $\blacktriangleright$  How much does the petal length change on average, if the measured sepal length increases by 1 cm (unit of measurement)?

More complicated questions:

- $\triangleright$  Are the associations listed above different for different species?
- $\blacktriangleright$  How well does the model predict petal length given sepal length (and possibly other variables)?

#### Regression modeling

Linear model for one explanatory variable (a.k.a covariate or independent variable)  $x_i$  for individual  $i = 1, 2, \ldots, n$  is often defined as

$$
Y_i = \overbrace{\beta_0 + \beta_1 x_i + \epsilon_i}^{\text{expectation}} + \epsilon_i.
$$
 (1)

The outcome variable is  $Y_i$ 

Regression coefficients are  $\beta_0$  and  $\beta_1$ :

The intercept term  $\beta_0$  controls the average level of the outcome values at  $x_i = 0$ . The expected value of the outcome is  $\mathbb{E}[|Y_i| | x_i = 0] = \beta_0$ . The slope term  $\beta_1$  controls the **association** of the outcome and the covariate. Note that if  $x_i$ increases by 1 unit, then the outcome value increases by  $\beta_1$  on average.

Error term is  $\epsilon_i$ , which is often assumed to be a normally distributed random variable with mean 0 and variance  $\sigma^2.$ 

Data-analyysi R-ohjelmistolla [Linear mode](#page-0-0)ls

#### Linear regression modeling in R

## 0.803 0.132

```
The basic command is lm:
      lm(formula, data, subset, ...)
Some of the most important options are
      formula The model description as a formula: outcome ∼ terms
              where terms are the covariates separated by '+ and their
              interactions defined using '*' or ':'.
        data Optional data frame, list or environment name.
       subset Optional vector specifying a subset of observations.
Example:
lm(Petal.Length ~ Sepal.Length, data = iris, subset = Species ==
    "setosa")
##
## Call:
## lm(formula = Petal.Length ~ Sepal.Length, data = iris, subset = Species ==
## "setosa")
### Coefficients:
## (Intercept) Sepal.Length
```
#### Regression modeling

$$
Y_i = \beta_0 + \beta_1 x_i + \epsilon_i = 2 + (-1) \times x_i + \epsilon_i \text{ and } \epsilon_i \sim N(0, \sigma^2) \text{ where } \sigma^2 = 1.
$$
\n
$$
\begin{bmatrix}\n\bullet & \bullet & \bullet \\
\bullet & \bullet & \bullet \\
\bullet & \bullet & \bullet \\
\bullet & \bullet & \bullet \\
\bullet & \bullet & \bullet \\
\hline\n\end{bmatrix}
$$
\n
$$
\beta_1 \frac{1}{2} - 1
$$
\n
$$
\beta_0 = 2
$$
\n
$$
\beta_0 = 2
$$
\n
$$
\beta_1 = \begin{bmatrix}\n\bullet & \bullet & \bullet \\
\bullet & \bullet & \bullet \\
\bullet & \bullet & \bullet \\
\bullet & \bullet & \bullet \\
\bullet & \bullet & \bullet\n\end{bmatrix}
$$
\n
$$
\beta_1 = \begin{bmatrix}\n\bullet & \bullet & \bullet \\
\bullet & \bullet & \bullet \\
\bullet & \bullet & \bullet \\
\bullet & \bullet & \bullet\n\end{bmatrix}
$$
\n
$$
\beta_0 = 2
$$
\n
$$
\beta_1 = \begin{bmatrix}\n\bullet & \bullet & \bullet \\
\bullet & \bullet & \bullet & \bullet \\
\bullet & \bullet & \bullet & \bullet \\
\bullet & \bullet & \bullet & \bullet\n\end{bmatrix}
$$
\n
$$
\beta_0 = 2
$$
\n
$$
\beta_1 = \begin{bmatrix}\n\bullet & \bullet & \bullet & \bullet \\
\bullet & \bullet & \bullet & \bullet & \bullet \\
\bullet & \bullet & \bullet & \bullet & \bullet\n\end{bmatrix}
$$
\n
$$
\beta_1 = \begin{bmatrix}\n\bullet & \bullet & \bullet & \bullet \\
\bullet & \bullet & \bullet & \bullet & \bullet \\
\bullet & \bullet & \bullet & \bullet & \bullet\n\end{bmatrix}
$$
\n
$$
\beta_0 = 2
$$
\n
$$
\beta_1 = \begin{bmatrix}\n\bullet & \bullet & \bullet & \bullet \\
\bullet & \bullet & \bullet & \bullet & \bullet \\
\bullet & \bullet & \bullet & \bullet & \bullet\n\end{bmatrix}
$$
\n
$$
\beta_0 = \begin{bmatrix}\n\bullet & \bullet & \bullet & \bullet \\
\bullet & \bullet & \bullet & \bullet & \bullet \\
\bullet & \bullet & \bullet & \bullet & \bullet \\
\bullet & \bullet & \bullet & \bullet & \bullet\n\end{bmatrix}
$$
\n
$$
\beta_0 = \begin{bmatrix}\n\bullet & \bullet & \bullet & \
$$

Data-analyysi R-ohjelmistolla Linear models

# Observed vs. predicted values

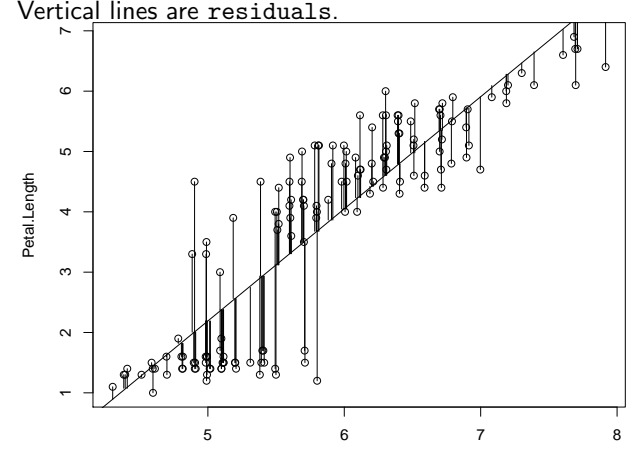

Sepal.Length

è

# Observed vs. predicted values

Separate analyses for each species

<span id="page-2-0"></span>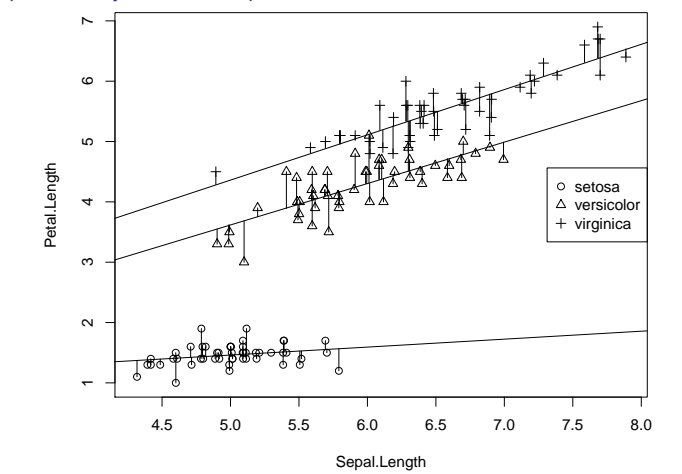